work to launch a global network.

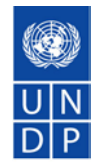

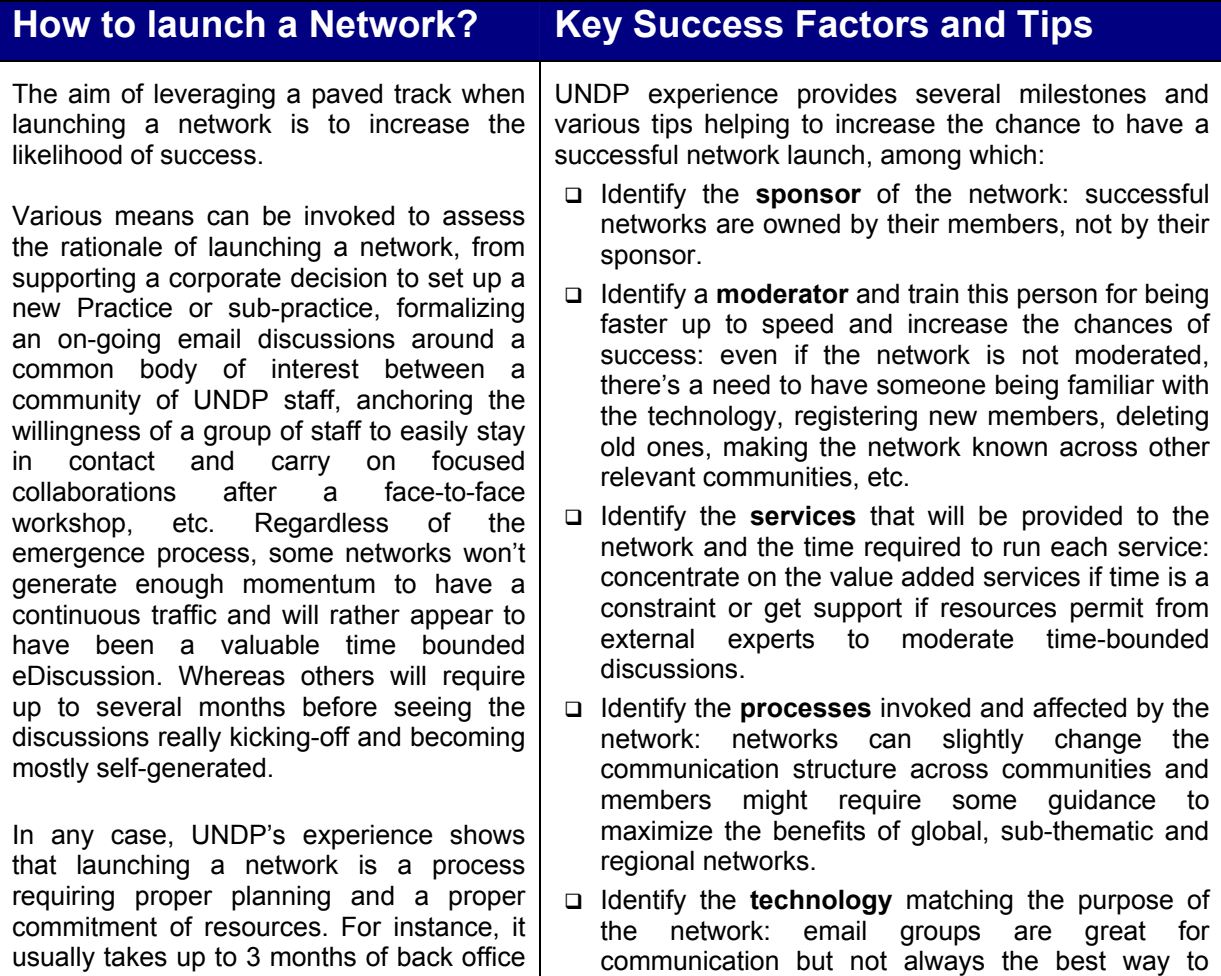

collaborate virtually and a portal or a dedicated collaborative technology can sometimes prove to

be more effective for the later.

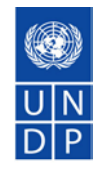

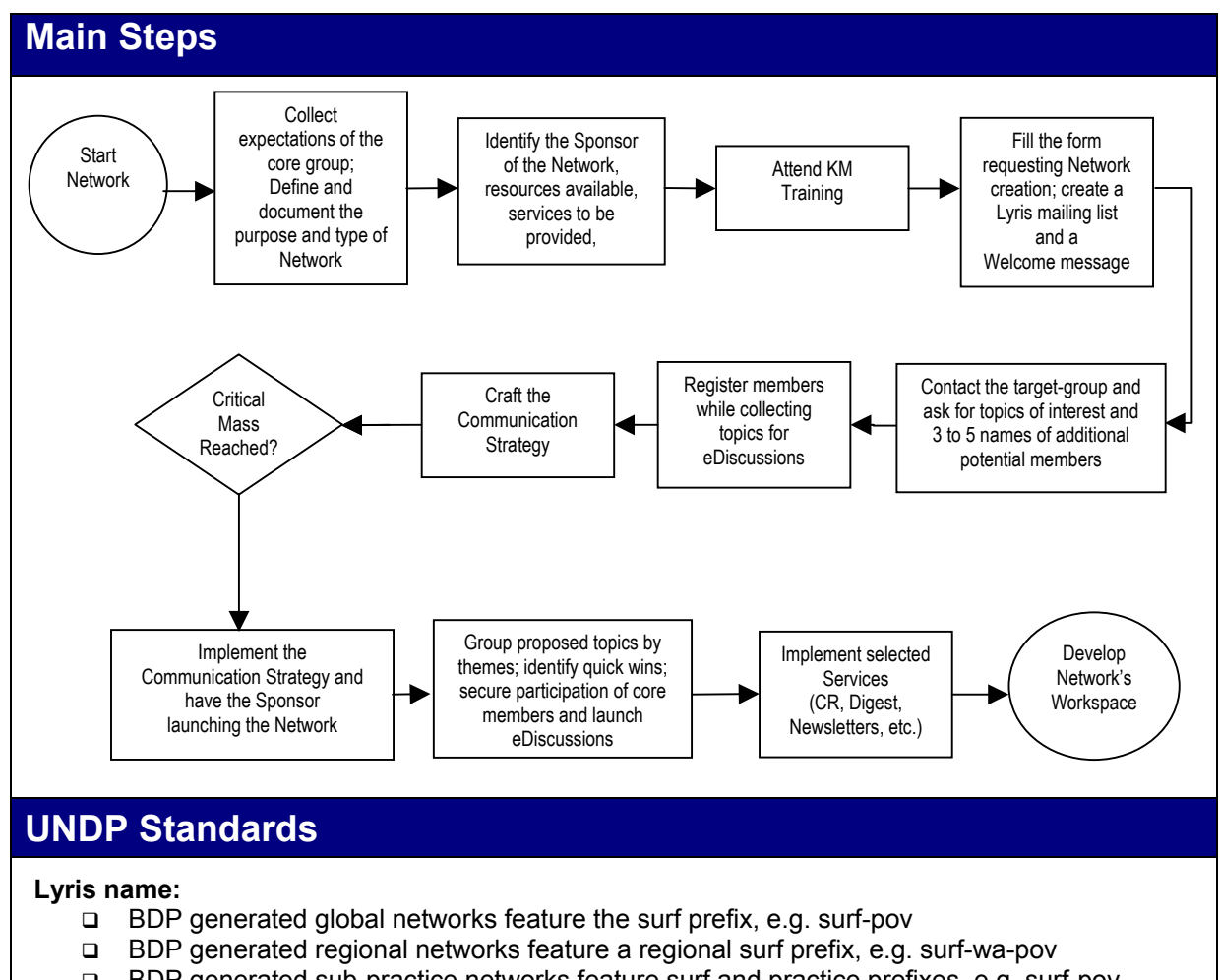

 BDP generated sub-practice networks feature surf and practice prefixes, e.g. surf-povsemfin

**Forms:** 

□ Application for the Creation of a Lyris Network

## **Additional References**

- Members of Surf-ny
- La Communication Strategy for Networks
- **Example 3 Tips and Lessons Learned for Successful Moderation**
- La KM Learning and Training Programme

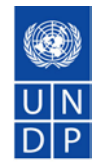

# **Practitioner's Corner**

## **Network Facilitation: Where to Start?**

*Elham Seyedsayamdost – Evaluation Network Facilitator* 

#### **1. Process:**

- Be clear on the objective of the network:
	- $\circ$  Interview staff in your office
	- $\circ$  Interview other UN agencies dealing with similar issues, ex. OSG
	- $\circ$  Contact experts in the field
- Have a strategy/work plan identifying the next steps
- Assess expectations, excitement and anticipation in community
- Communicate with other Network Facilitators
- Define framework for membership
- Send a pre-launch e-mail announcing the coming of the network and ask for topics of interest
- Until launch register members, get to know the competencies of members, set up the resource corner, prepare a substantive topic to launch the network with
- Launch network with a question, addressing issues mentioned by network members

## **2. Target group:**

- Who are your members?
- What are their expectations of the network?
- What are their core competencies and expertise?

## **3. Challenges:**

- HQ Office staff's understanding/knowledge of the purpose of the network
- Prioritizing the network
- Expectations in your office